# Politechnika Krakowska im. Tadeusza Kościuszki

# KARTA PRZEDMIOTU

obowiązuje studentów rozpoczynających studia w roku akademickim 2022/2023

Wydział Mechaniczny

Kierunek studiów: Informatyka Stosowana **Profil: Ogólnoakademicki** Profil: Ogólnoakademicki

Forma sudiów: stacjonarne **Kod kierunku: S** 

Stopień studiów: I

Specjalności: Bez specjalności- blok A,Bez specjalności- blok B

## 1 Informacje o przedmiocie

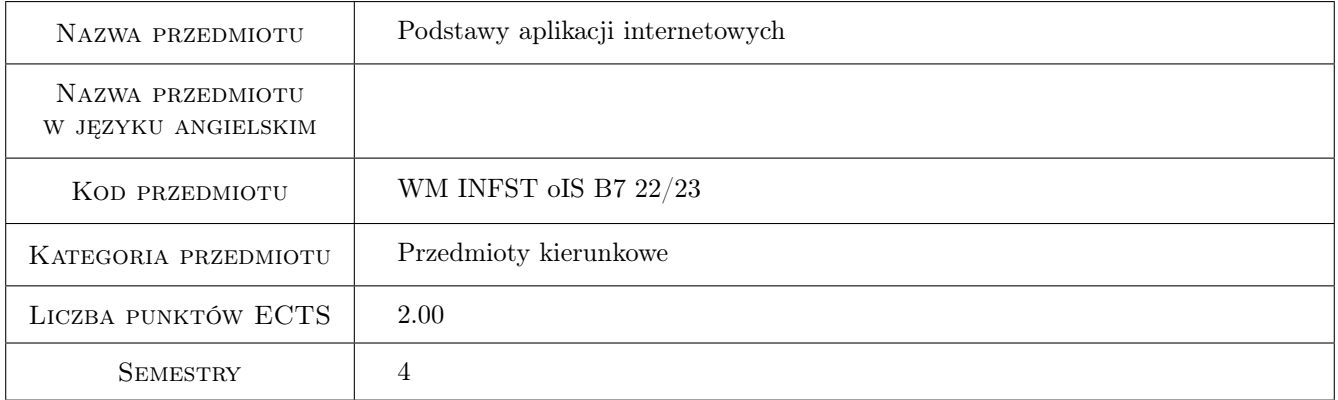

# 2 Rodzaj zajęć, liczba godzin w planie studiów

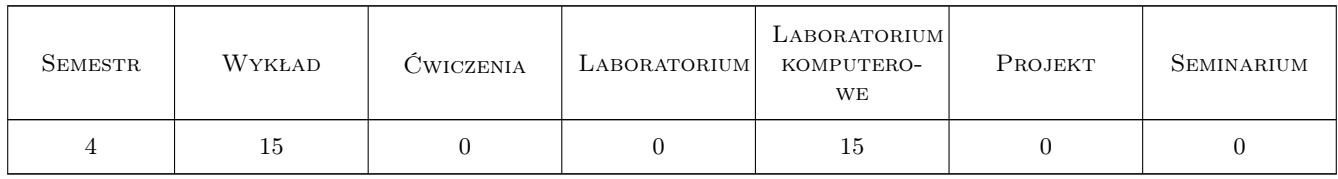

## 3 Cele przedmiotu

Cel 1 Przekazanie wiedzy i umiejętności z zakresu podstawowych technologii budowy aplikacji internetowych

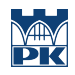

# 4 Wymagania wstępne w zakresie wiedzy, umiejętności i innych **KOMPETENCJI**

#### 5 Efekty kształcenia

- EK1 Wiedza Absolwent zna i rozumie podstawowe technologie programistyczne, metody projektowania i języki programowania do budowy aplikacji internetowych.
- EK2 Umiejętności Absolwent potrafi zaprojektować zgodnie ze specyfikacja aplikacje internetową o niewielkim stopniu złożoności, spełniającą zasady responsive design, oraz zaprojektować dla niej odpowiedni interfejs użytkownika wykorzystując informacje pozyskiwane z literatury, dokumentacji oraz serwisów internetowych.
- EK3 Umiejętności Absolwent potrafi wykonać aplikację internetową po stronie klienta w strategii mobile first, w tym dobrać odpowiedni sposób komunikacji z użytkownikami.
- EK4 Kompetencje społeczne Absolwent jest gotów do ciągłego dokształcania się podnoszenia swoich kompetencji zawodowych i społecznych w zakresie i poszukiwania aktualnych rozwiązań w zakresie budowy aplikacji internetowych w warunkach szybko postępującego rozwoju informatyki.

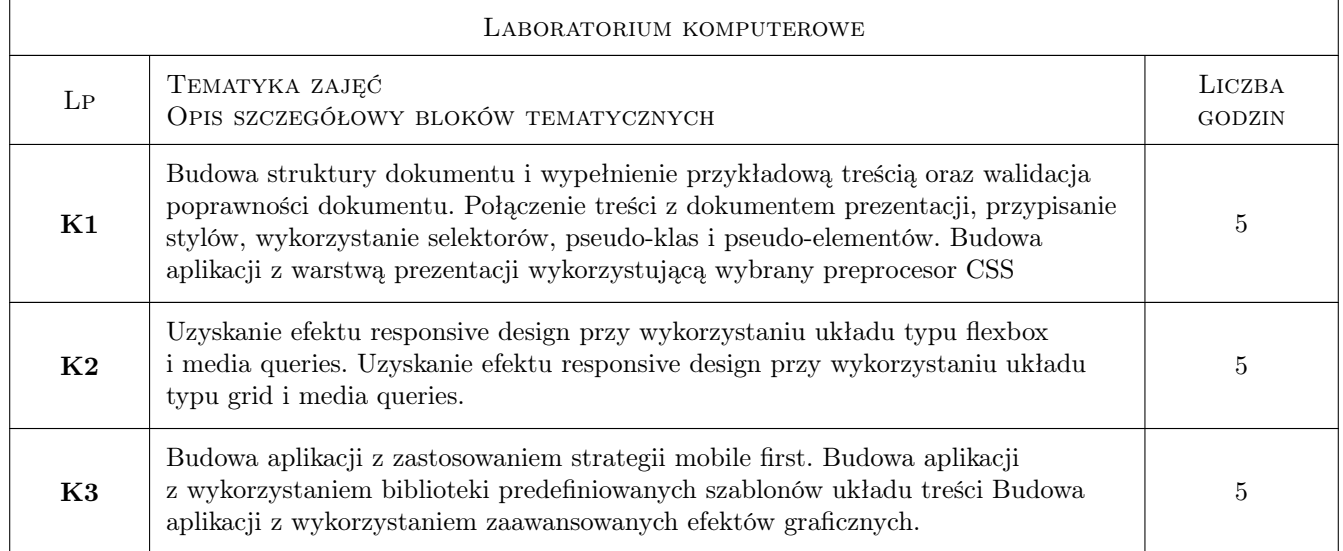

# 6 Treści programowe

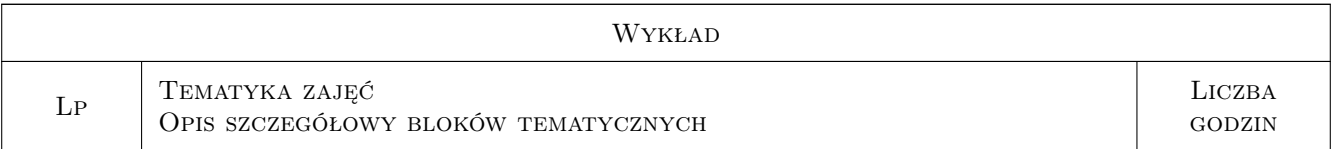

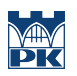

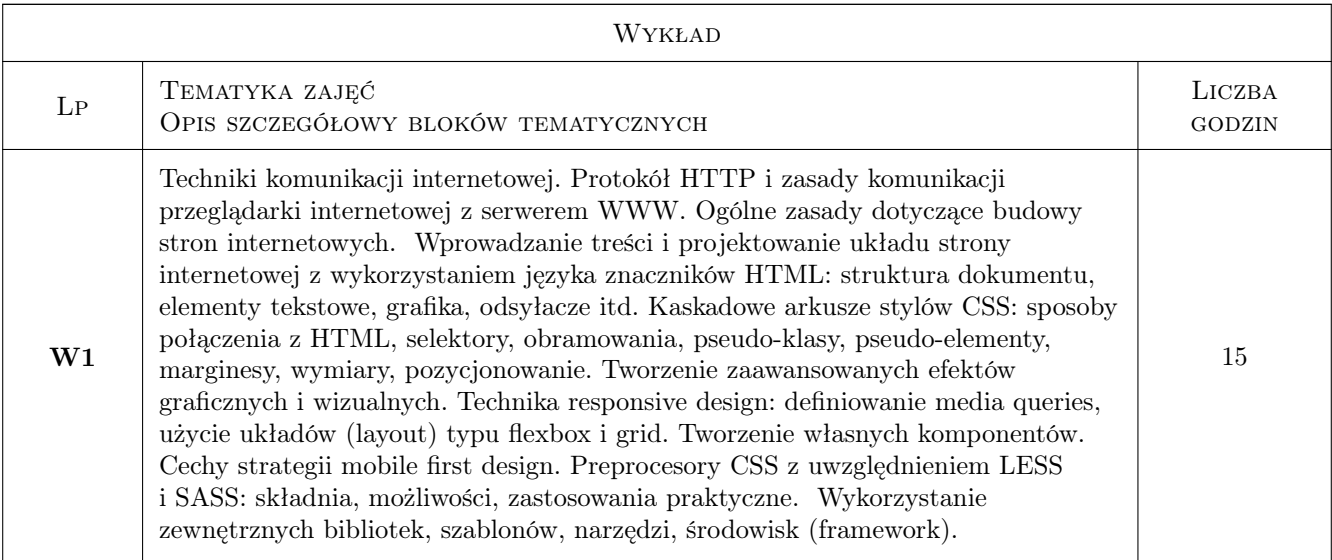

# 7 Narzędzia dydaktyczne

- N1 Wykłady
- N2 Ćwiczenia laboratoryjne

# 8 Obciążenie pracą studenta

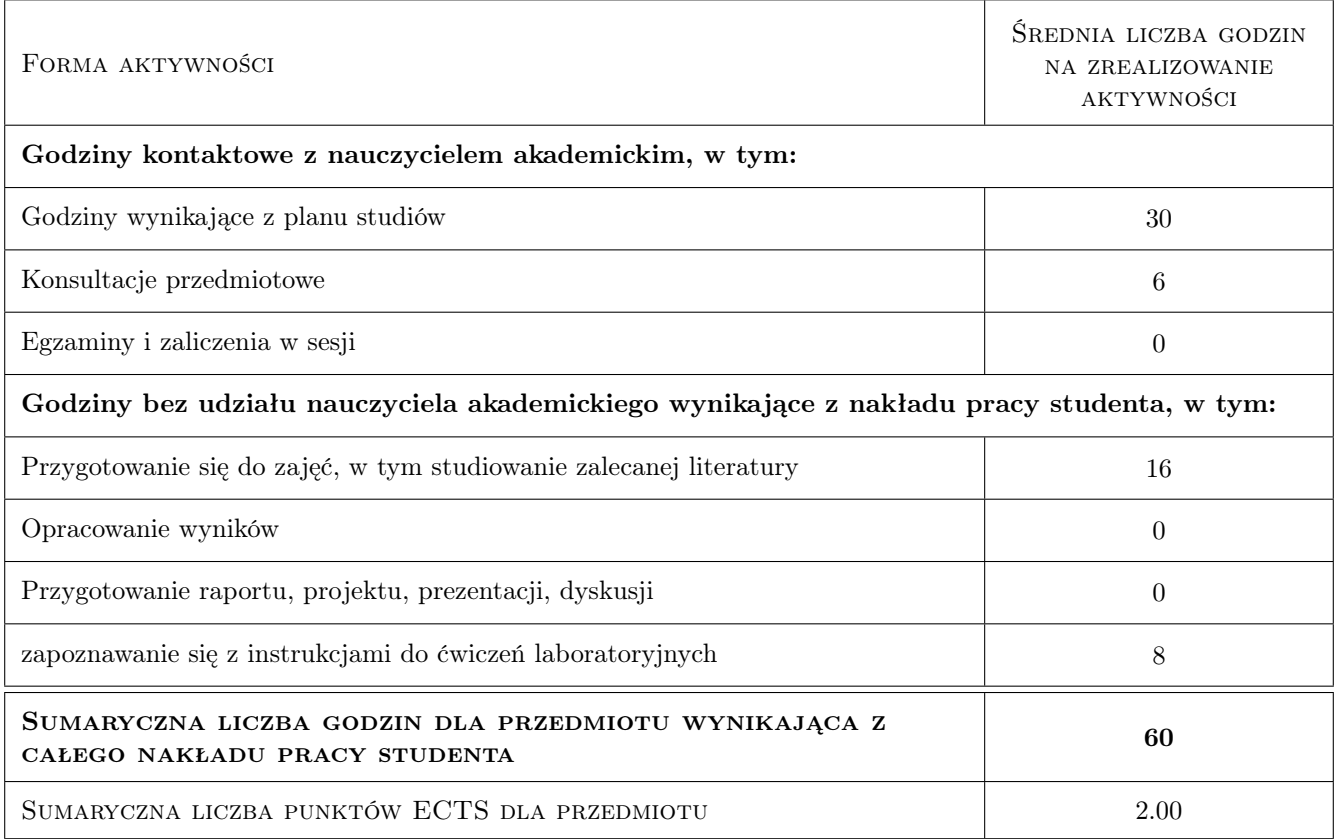

# 9 Sposoby oceny

#### Ocena formująca

- F1 Test z wykładu
- F2 Kody źródłowe z zajęć laboratoryjnych
- F3 Testy na zajęciach laboratoryjnych

#### Ocena podsumowująca

P1 Średnia ważona ocen formujących

#### Warunki zaliczenia przedmiotu

- W1 Pozytywny wynik testu z wykładu (powyżej 50% punktów)
- W2 Pozytywny wynik laboratoriów (powyżej 50% punktów za kody źródłowe i testy)
- W3 Obecność na min. 75% zajęć laboratoryjnych, w tym max. 1 nieobecność nieusprawiedliwiona
- W4 Wszelkie niedotrzymania terminów skutkują obniżeniem liczby punktów.

#### Ocena aktywności bez udziału nauczyciela

B1 Testy na zajęciach laboratoryjnych

#### Kryteria oceny

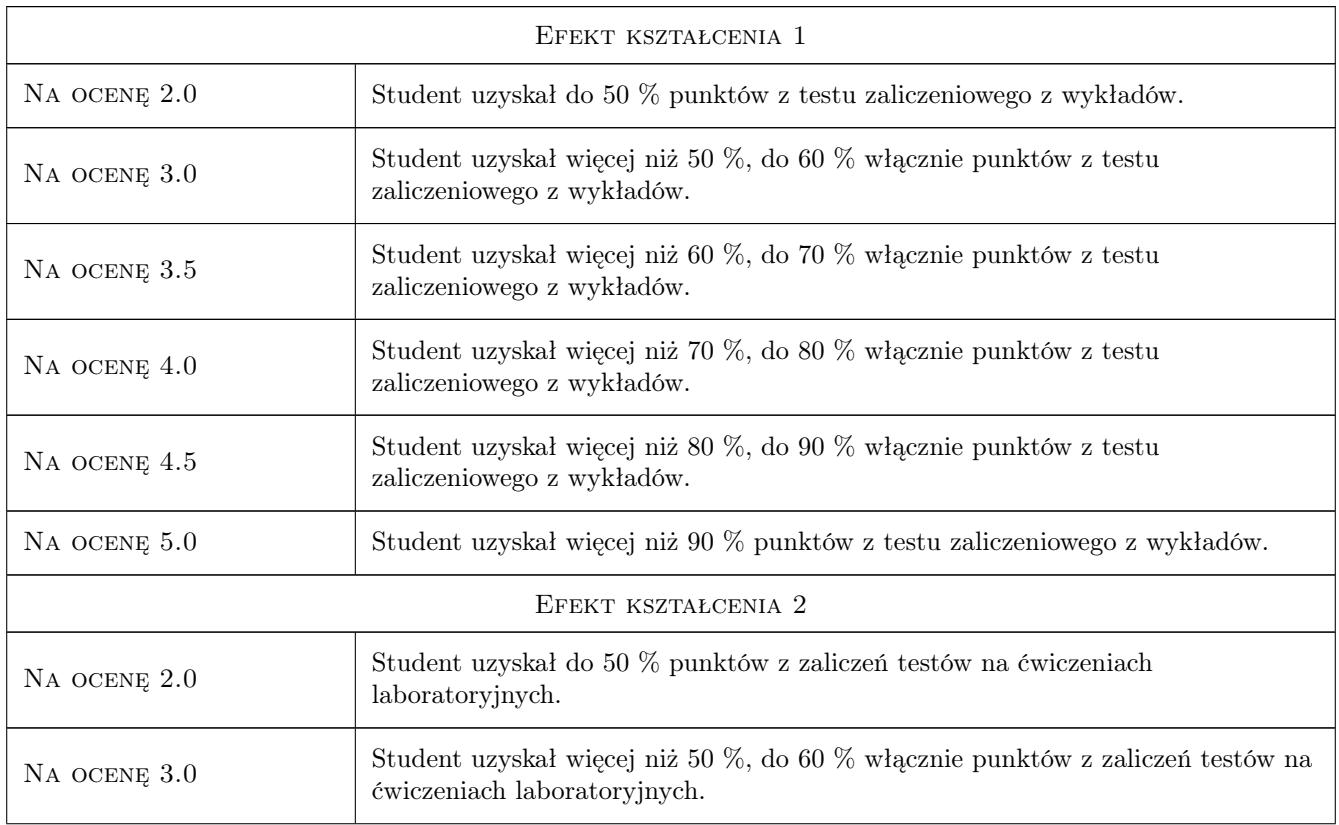

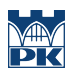

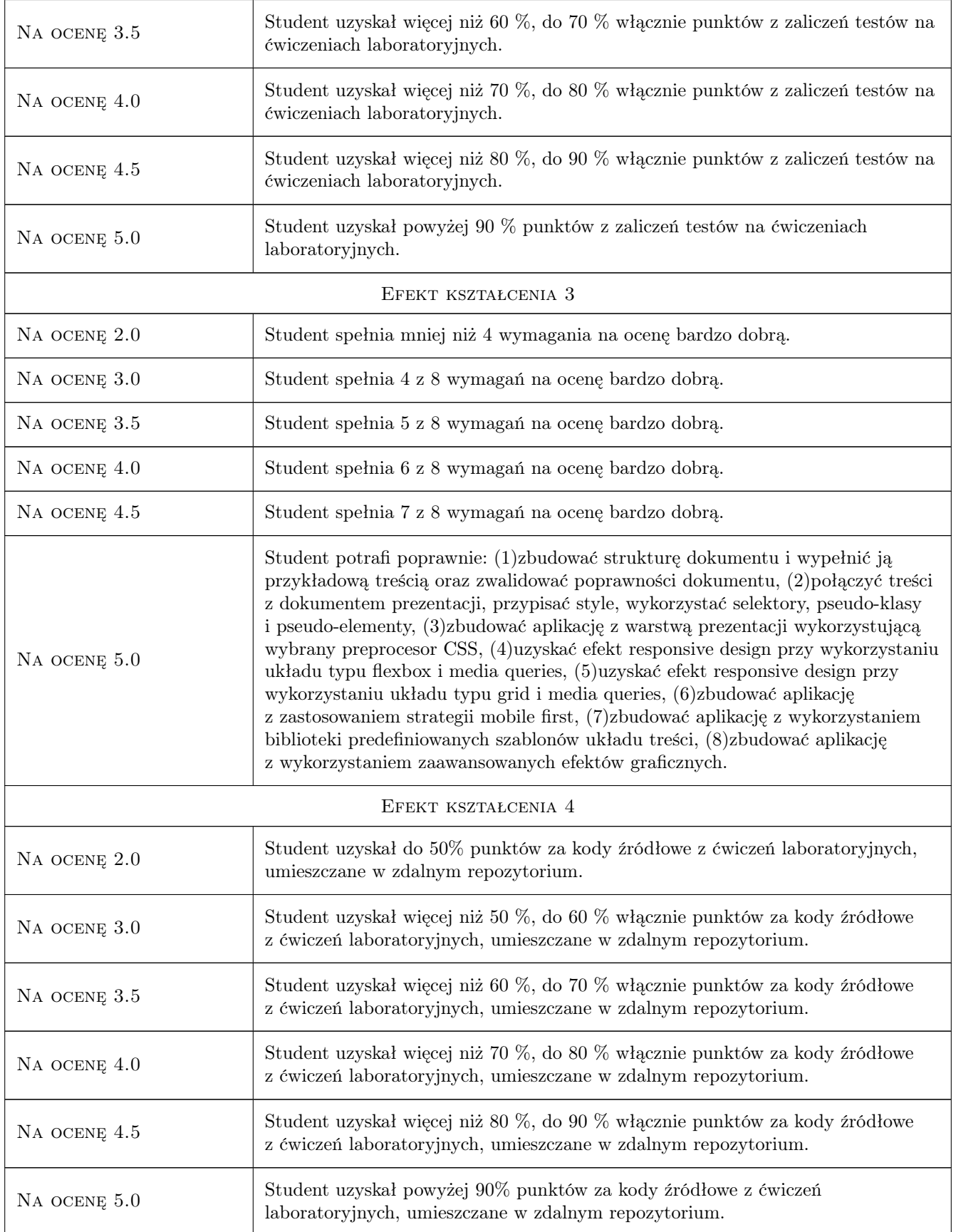

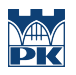

# 10 Macierz realizacji przedmiotu

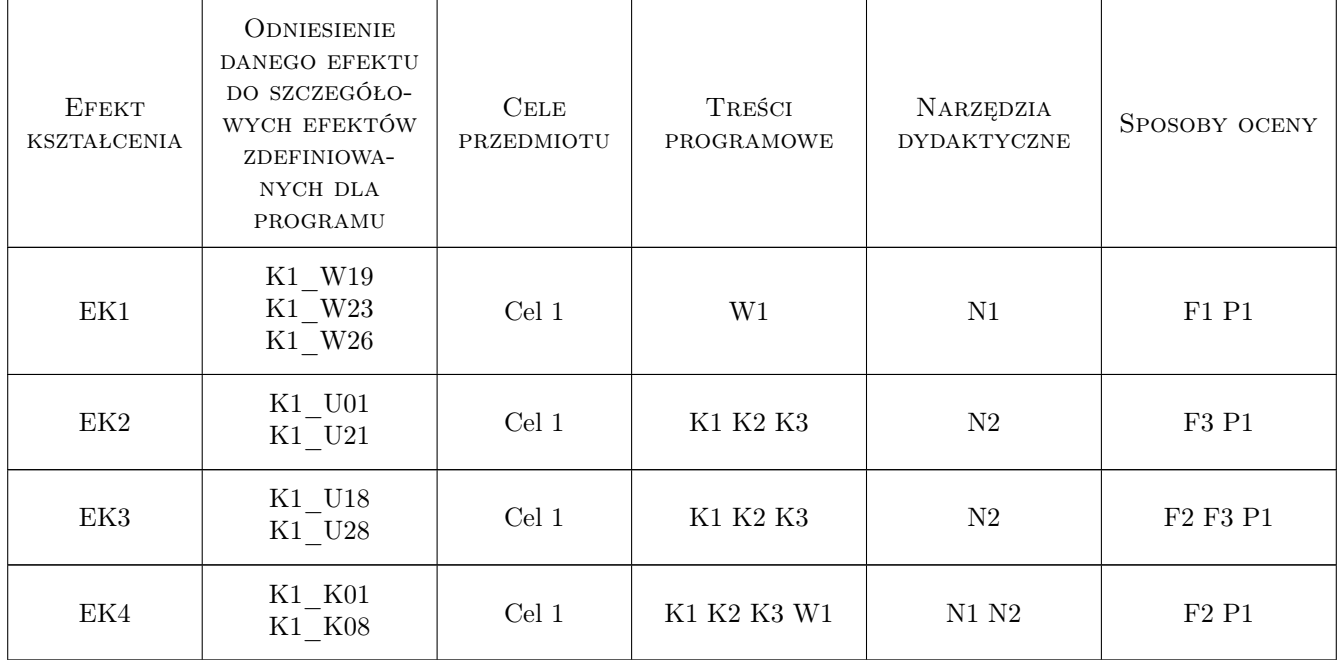

# 11 Wykaz literatury

#### Literatura podstawowa

- [1 ] Ben Frain Responsive Web Design. Projektowanie elastycznych witryn w HTML5 i CSS3. Wydanie III, Gliwice, 2021, Helion
- $[2]$  | Matthew MacDonald HTML5. Nieoficjalny podręcznik. Wydanie I, , 2014, Helion
- [3 ] Peter Gasston CSS3. Podręcznik nowoczesnego webdevelopera, , 2015, Helion

#### Literatura uzupełniająca

- [1 ] Ben Frain Responsive Web Design with HTML5 and CSS: Develop future-proof responsive websites using the latest HTML5 and CSS techniques, 3rd Edition, , 2020, Packt Publishing
- [2 ] Aravind Shenoy THINKING IN HTML, , 2014, Packt Publishing
- [3 ] Aravind Shenoy THINKING IN CSS, , 2014, Packt Publishing

#### LITERATURA DODATKOWA

- [1 ] Aravind Shenoy; Anirudh Prabhu CSS Framework Alternatives: Explore Five Lightweight Alternatives to Bootstrap and Foundation with Project Examples, , 2018, Apress
- [2 ] Jon Duckett HTML i CSS. Zaprojektuj i zbuduj witrynę WWW. Podręcznik Front-End Developera, , 2017, Helion

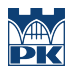

### 12 Informacje o nauczycielach akademickich

#### Osoba odpowiedzialna za kartę

dr inż. Paweł Lempa (kontakt: plempa@pk.edu.pl)

#### Osoby prowadzące przedmiot

1 dr inż. Paweł Lempa (kontakt: pawel.lempa@pk.edu.pl)

2 dr hab. Grzegorz Filo (kontakt: grzegorz.filo@pk.edu.pl)

3 pracownicy Katedry Informatyki Stosowanej (kontakt: )

# 13 Zatwierdzenie karty przedmiotu do realizacji

(miejscowość, data) (odpowiedzialny za przedmiot) (dziekan)

PRZYJMUJĘ DO REALIZACJI (data i podpisy osób prowadzących przedmiot)

. . . . . . . . . . . . . . . . . . . . . . . . . . . . . . . . . . . . . . . . . . . . . . . . . . . . . . . . . . . . . . . . . . . . . . . . . . . . . . . . . . . . . . . . . . . . . . . . . . . . . . . . . . . . . . . . . . . . . . . . . . . . . . . . . . . . . . . . . . . . . . . .